# *АНОТАЦІЇ, КОМЕНТАРІ, КОНСУЛЬТАЦІЇ*

## **ЯК ЗАРЕЄСТРУВАТИ ПОДАТКОВУ НАКЛАДНУ ПІСЛЯ ТОГО, ЯК ВЖЕ ПОДАНО ПОДАТКОВУ ДЕКЛАРАЦІЮ ЗА ВІДПОВІДНИЙ ПЕРІОД?**

Як відомо, під час розрахунку суми ΣНакл, на яку платник податків має право зареєструвати податкові накладні, враховується показник ∑Перевищ – загальна сума перевищення податкових зобов'язань зазначених у податкових накладних над загальною сумою податку у складних податкових накладних (беруться до уваги дані починаючи з 1липня 2015 р.).

Показник ∑Перевищ виникає тоді, коли податкова накладна з якихось причин не реєструється вчасно, і платнику податків потрібно провести її реєстрацію тоді, коли податкову декларацію за відповідний період вже подано.

Детальну інформацію щодо показника ∑Перевищ описано ДФСУ у підкатегорії 101.17 ресурсу "ЗІР".

При отриманні витягу із СЕА ПДВ показник ∑Перевищ фігурує в якості показника «Оverride», який реєструється з прив'язкою до конкретного періоду. Даний показник перераховується після кожного подання податкової декларації або уточнюючого розрахунку.

Оскільки згідно ст. 200-1.3 Податкового кодексу показник ΣНакл зменшується на показник ∑Перевищ, то для реєстрації податкової накладної після подання податкової декларації може не вистачити суми ΣНакл, навіть якщо усі податкові зобов'язання були вчасно сплачені.

Отже, щоб зареєструвати податкову накладну при наявності показника ∑Перевищ, можливо вчинити одну з наступних дій:

1. Додатково поповнити електронний рахунок ПДВ на необхідну суму. У такому разі після реєстрації податкової накладної показник ∑Перевищ зменшиться на суму цієї накладної, а відповідно, показник ΣНакл збільшиться на суму зареєстрованої накладної.

2. Скористатись нормами ст. 200-1.9 Податкового кодексу, які діють з 01.01.2017 р.

Відповідно до ст. 200**-**1.9 ПКУ, якщо у платника податку зареєстрований показник **∑**Перевищ, а сума **∑**Накл, є недостатньою для реєстрації податкової накладної, платник податку має право зареєструвати податкову накладну на суму податку, що дорівнює:

значенню показника **∑**Перевищ, зменшеного на суму задекларованих до сплати податкових зобов'язань за періоди починаючи з 1 липня 2015 р. (включаючи податкові зобов'язання, які були сплачені платником податку, та податкові зобов'язання, які не були сплачені платником податку) та збільшеного на значення показника **∑**ПопРах;

незалежно від значення показника **∑**Накл, визначеного відповідно до пункту ст. 200**-**1.3 ПКУ.

При цьому, у порядку ст. 200-1.9 можливо зареєструвати лише накладні з того періоду, за який зареєстроване перевищення.

Тобто, якщо платник податків вирішив скористатися ст. 200-1.9 Податкового кодексу, то сума, на яку можливо зареєструвати податкову накладну, обчислюється за іншою формулою, ніж сума **∑**Накл у порядку пункту ст. 200**-**1.3 ПКУ.

**Наведемо конкретний приклад** для обчислення суми для реєстрації податкової накладної у порядку ст. 200-1.9 Податкового кодексу.

Скажімо, платнику ПДВ потрібно реєструвати податкову накладну на суму 64 тис. грн. за період – квітень 2016р., яка не була зареєстрована вчасно, проте зобов'язання згідно неї були задекларовані (додається відповідний витяг із СЕА ПДВ).

У даному прикладі сума податку, на яку ТОВ матиме право зареєструвати податкові накладні, визначається шляхом додавання сум у рядках витягу 1, 3, 7 та відніманням сум у рядках 4, 6. Ця сума становить 48 тис. грн. і є недостатньою для реєстрації податкової накладної.

Згідно витягу із СЕА ПДВ зареєстроване перевищення (override) за квітень 2016 р.. Таким чином, за квітень місяць можна зареєструвати накладну у порядку ст. 200-1.9 Податкового кодексу.

Визначаємо суму, на яку ми можемо зареєструвати накладну в порядку ст. 200-1.9 ПКУ:

**∑**Перевищ = **64000** грн.

Сума задекларованих до сплати податкових зобов'язань за періоди починаючи з 1 липня 2015 р. (включаючи податкові зобов'язання, які були сплачені платником податку, та податкові зобов'язання, які не були сплачені платником податку) **= 89000** грн. (в даному випадку це сума значень рядків 4 і 6).

#### $∑$ **ПопРах** = 84000 грн.

**64000-89000+84000=**59000 грн.

Таким чином, щоб зареєструвати податкову накладну за квітень 2016 р. у порядку ст. 200-1.9 ПКУ, платник податку повинен поповнити рахунок ПДВ на суму 64000-59000 = **5000 грн.** 

Негативним моментом застосування ст. 200-1.9 ПКУ є те, що формула для розрахунку суми, на яку можна зареєструвати накладну за період перевищення, **не дозволяє враховувати суму вхідного податкового кредиту,** тобто суму ПДВ з отриманих податкових накладних, тобто суму. Тому, навіть за умови застосування ст. 200-1.9 ПКУ іноді потрібно буде поповнювати електронний рахунок на певну суму.

**Окрім розрахунку дозволеної суми та можливого поповнення рахунку ПДВ, які дії потрібно зробити платнику податку для практичного застосування ст. 200-1.9 ПКУ?** 

Технічна можливість застосування ст. 200-1.9 ПКУ з'явилася лише з 01.06.2018 р., із набуттям чинності наказу Міністерства фінансів України від 23.03.2018 № 381 «Про внесення змін до наказу Міністерства фінансів України від 28 січня 2018 року № 21». Даним наказом затверджено нову редакцію форми податкової звітності з ПДВ та Порядку її заповнення і подання.

**BUTSE** ШОЛО СУМИ ПОЛАТКУ. НА ЯКУ ПЛАТНИК ПОЛАТКУ НА ЛОЛАНУ ВАDTICTЬ МАЄ ПРАВО ЗАРЕЄСТРУВАТИ податкові накладні та/або розрахунки коригування в Єдиному реєстрі податкових накладних .<br>З системи електронного адміністр∨вання ПДВ № ,,,,,,,

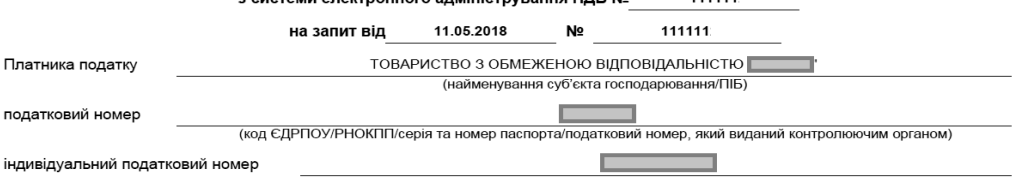

електронна адреса

 $\overline{a}$ 

iн

Дані системи електронного адміністрування ПДВ

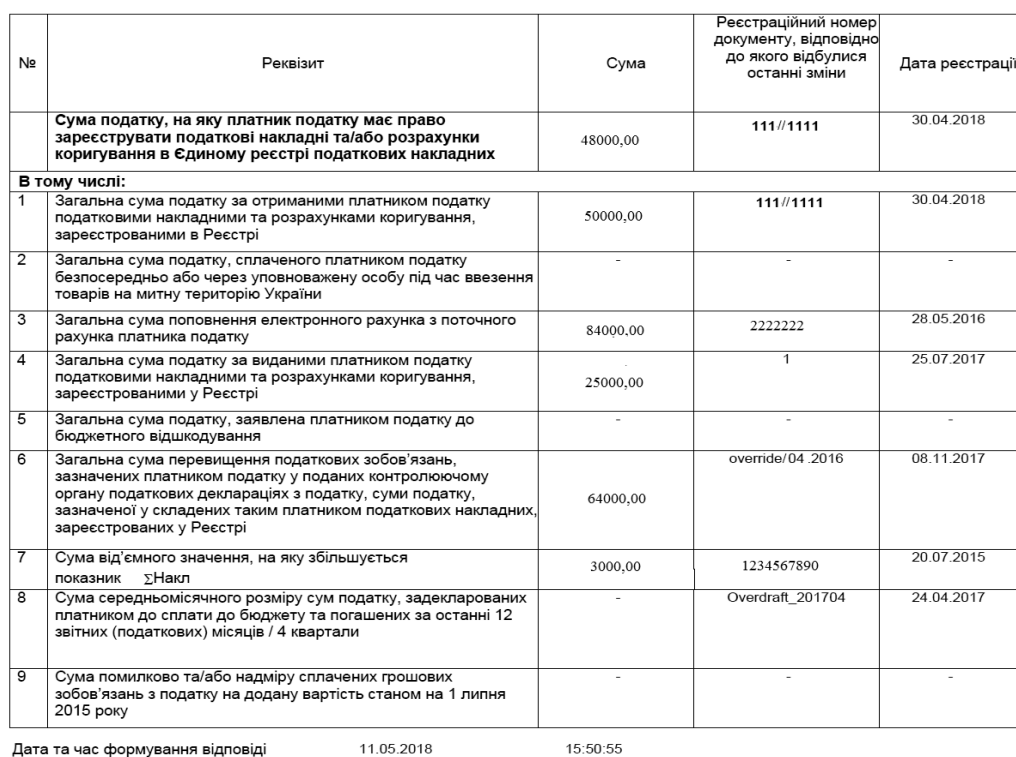

Зокрема, додаток 5 до декларації з ПДВ доповнено двома новими таблицями:

*Таблиця 1.1* – у якій зазначаються дані про податкові накладні, які не зареєстровані на дату подання податкової декларації, які не включені до сум податкових зобов'язань за звітні періоди, та включаються до сум податкових зобов'язань за період, за який подається декларація

*Таблиця 1.2* – у якій зазначаються дані про податкові накладні, які не зареєстровані на дату подання податкової декларації, та були включені до сум податкових зобов'язань за минулі звітні періоди (і тому не враховуються у періоді, за який подається декларація).

Зауважимо, що з питання практичного застосування ст. 200-1.9 ПКУ Державною фіскальною службою видано лист від 27.06.2018 р. № 2885/6/99-99-15-03- 02-15/ІПК.

*ТУМАНЯН Анна Оганесівна, аудитор АФ "Аналітик" af.analitik.ua@gmail.com*

#### **\* \* \***

### **ЩОДО ОФОРМЛЕННЯ ПІДПРИЄМСТВОМ ДОКУМЕНТІВ НА ВИДАЧУ КОШТІВ НА ВІДРЯДЖЕННЯ ПРАЦІВНИКА**

Відповідно до п. 26. Положення про ведення касових операцій у національній валюті в Україні, затвердженого Постановою Правління Національного банку України від 29.12.2017 № 148 (надалі – **Положення № 148**) видача готівки з кас проводиться за видатковими касовими ордерами або видатковими відомостями. Документи на видачу готівки підписуються керівником і головним бухгалтером або особою, уповноваженою керівником. **До видаткових ордерів додаються заяви на видачу готівки, розрахунки.** Підпис керівника установи/підприємства на видаткових касових ордерах не обов'язковий, якщо на